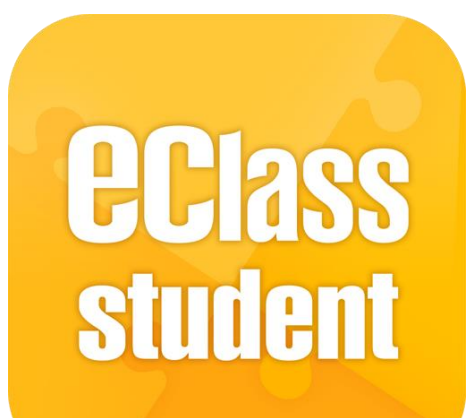

#### **eClass Student App 學生使用手冊 觀塘功樂官立中學**

**最後更新日期: 06/2021**

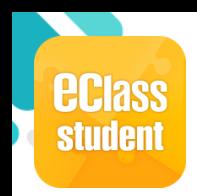

## 什麼是eClass Student App?

**eClass Student App 是一個手機應用程式,能夠讓學校很容易和迅速把相關資 料傳遞給學生。學生亦可以利用這程式簡單容易地了解學校最新消息。**

- **為何使用eClass Student App?**
	- **方便**
	- **簡單**
	- **直接**
	- **即時**
	- **容易管理和使用**

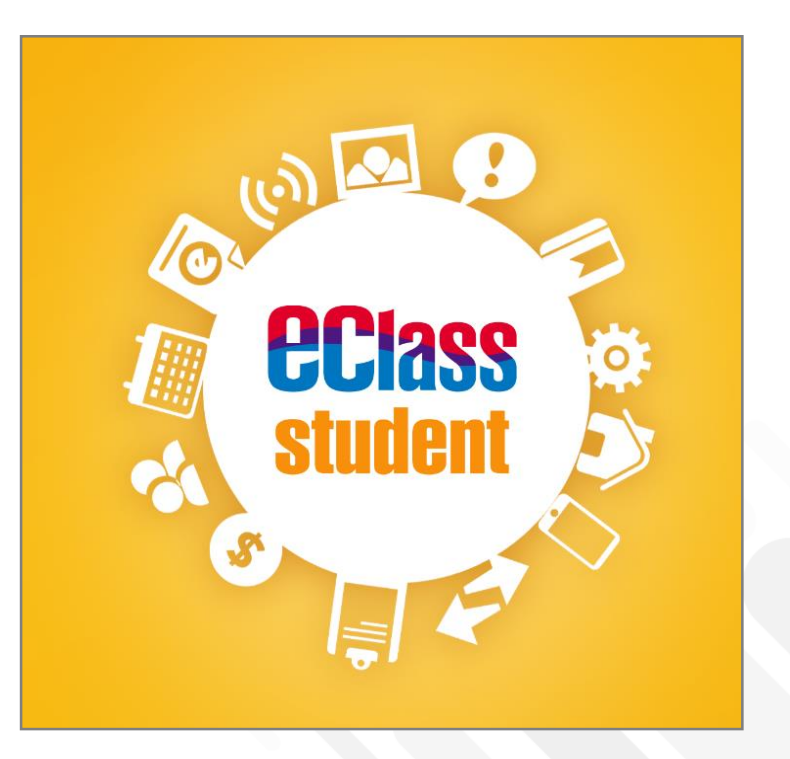

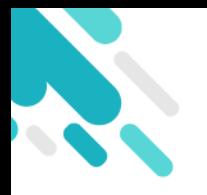

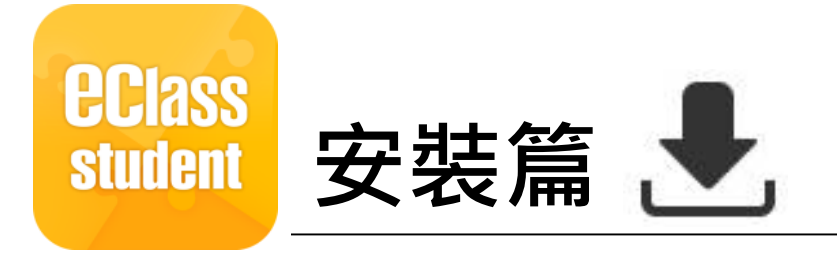

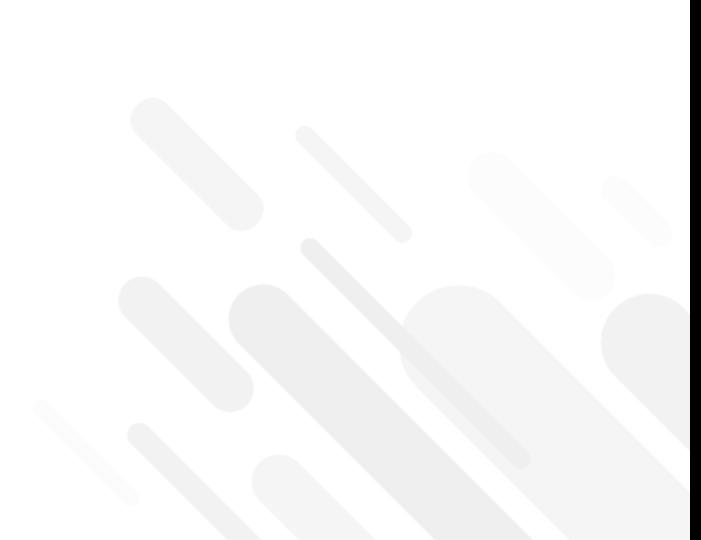

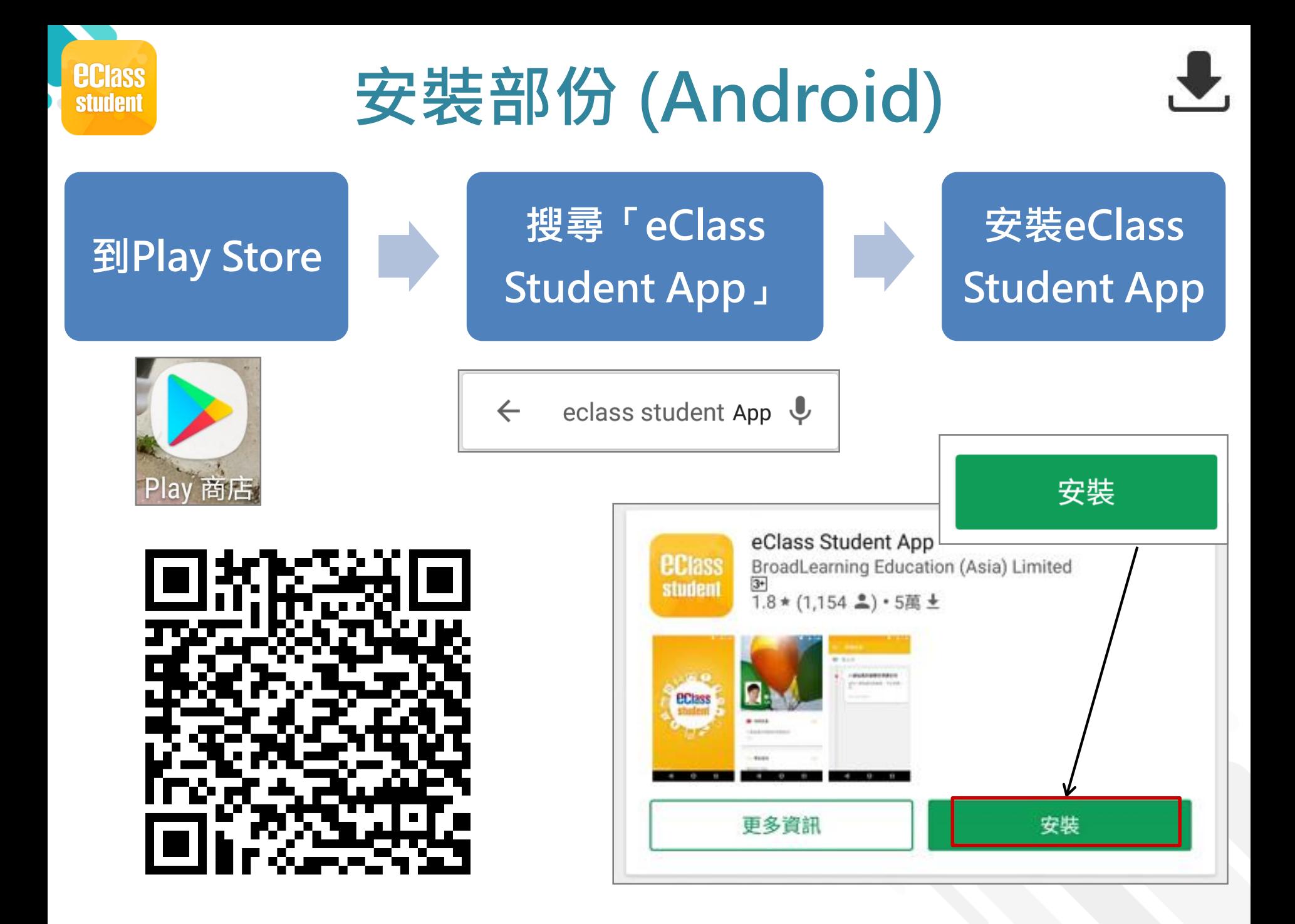

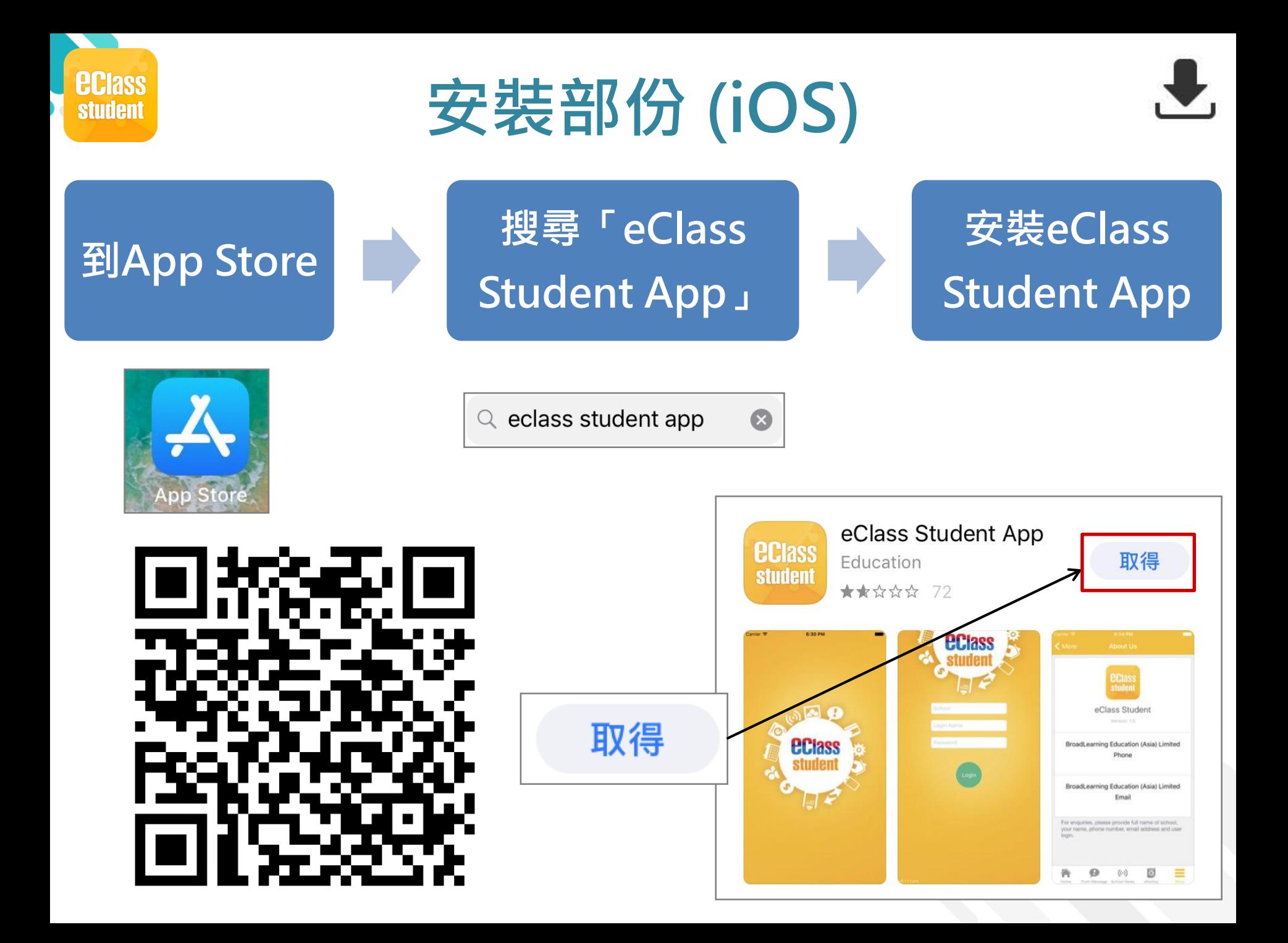

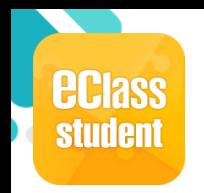

## **安裝部份 (HUAWEI)**

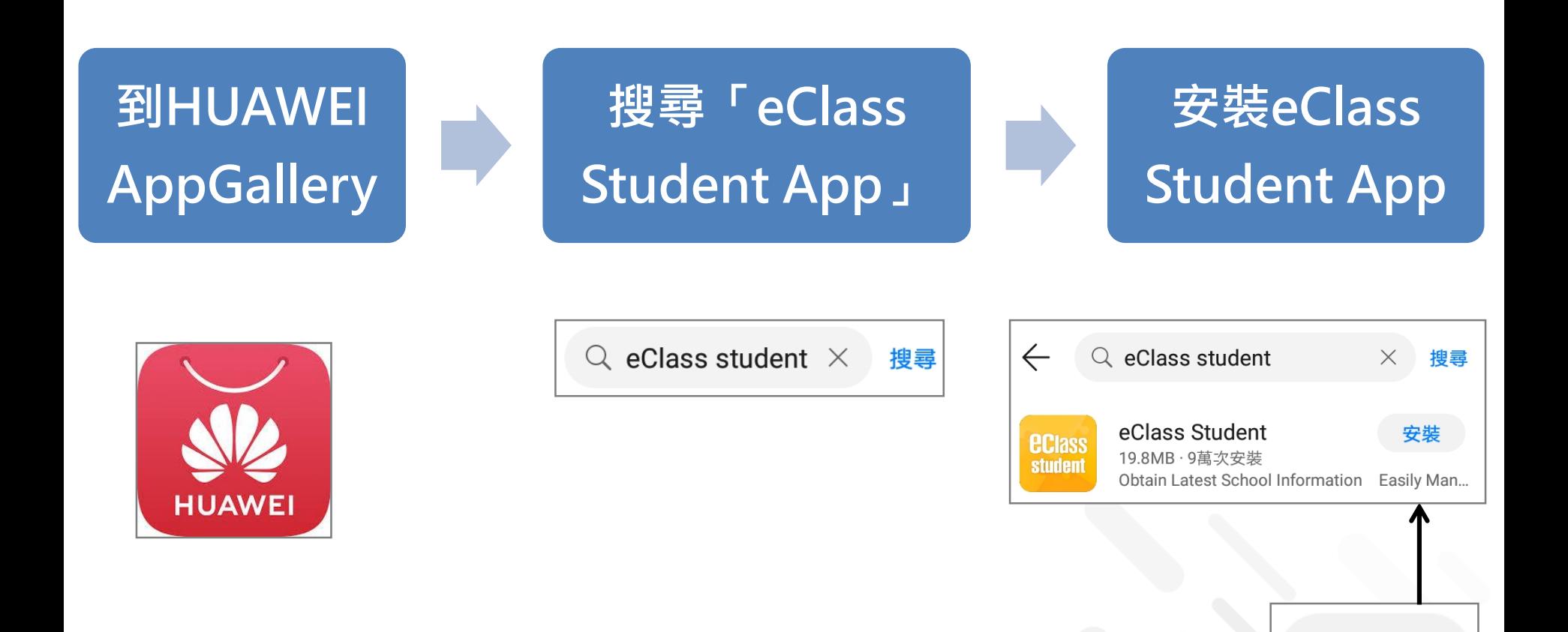

安裝

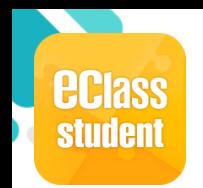

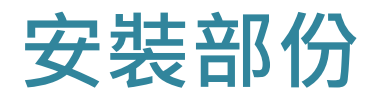

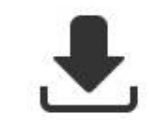

#### **學生手機登入**

● 允許 [eClass Student] 在您的裝置上存取相片、媒體和檔案。

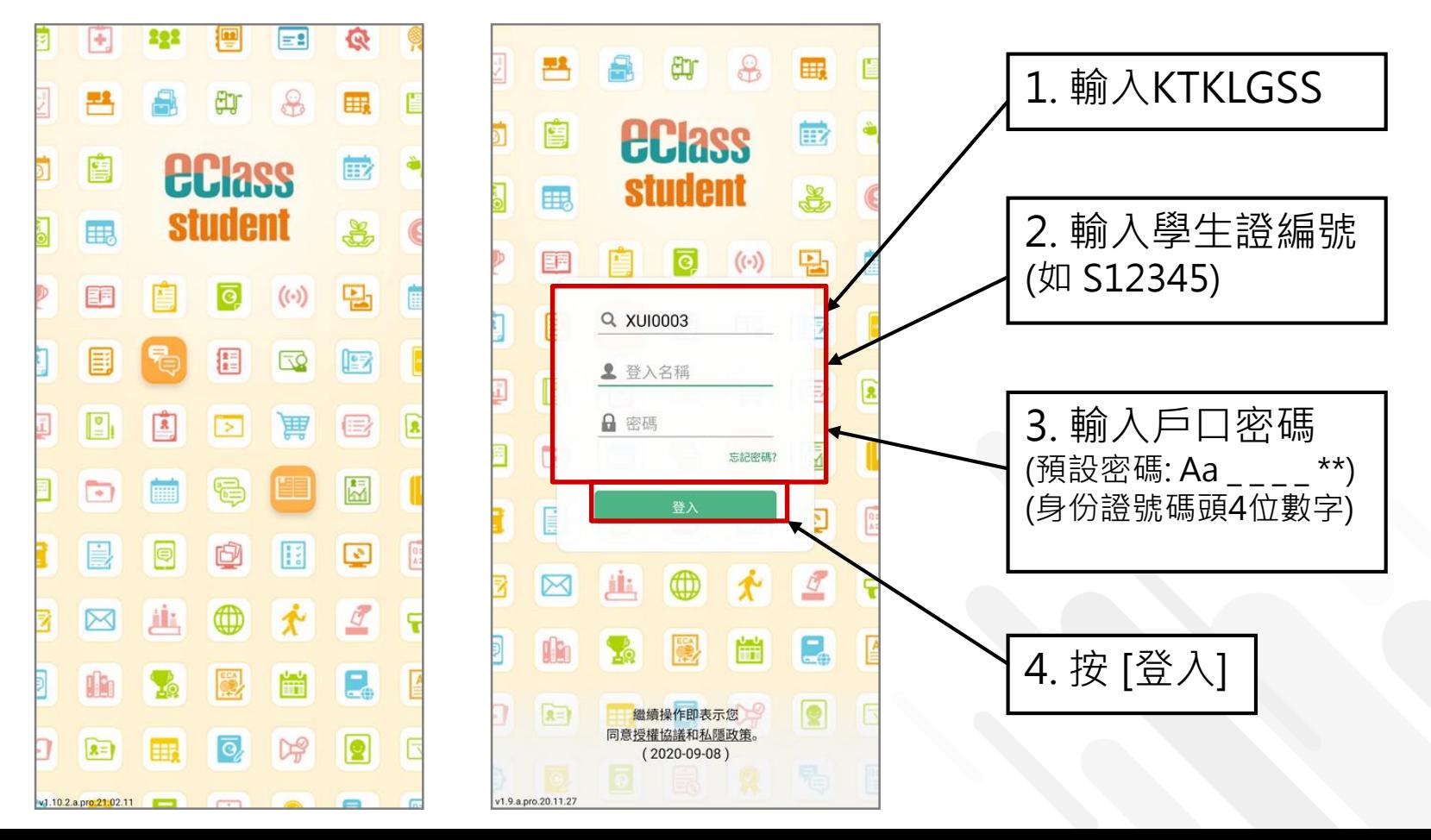

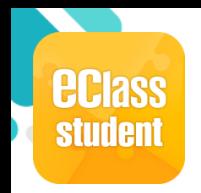

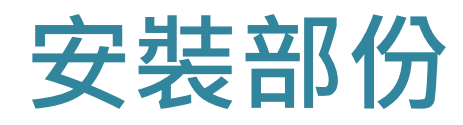

## **請定期更新Apps**

#### **iOS的客戶 需要依據App Store中的相容性指引方可下載**

**\*若 Android 手機不能於 Google Play 安裝** 可到以下網址安裝APK

**<https://www.eclass.com.hk/apk/>**

**\*\*\* 不同牌子 / 平台 / 版本的流動裝置或會有不同的設定方法。 \*\*\***

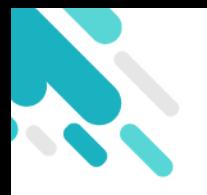

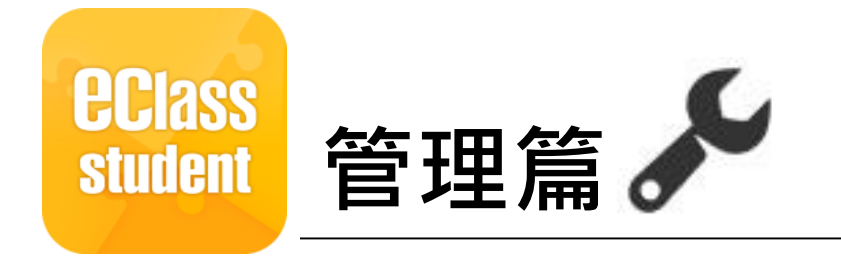

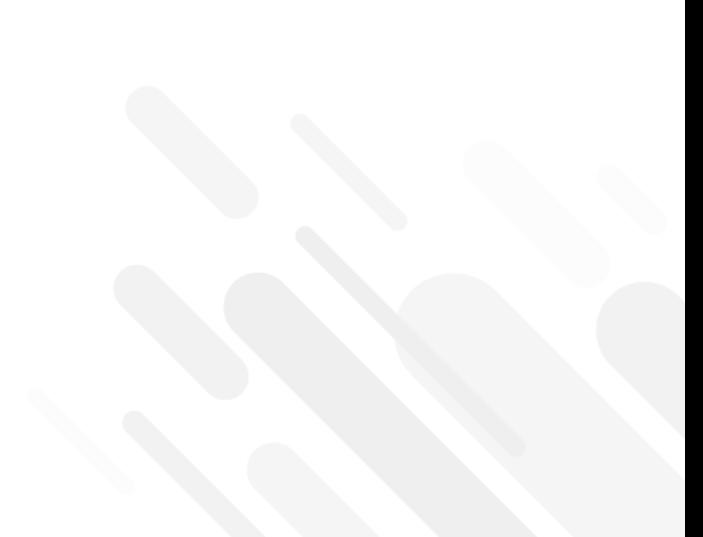

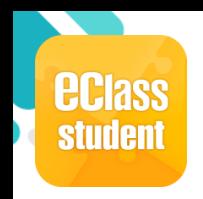

## **即時訊息 (Push Message)**

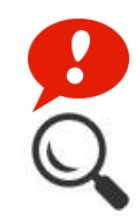

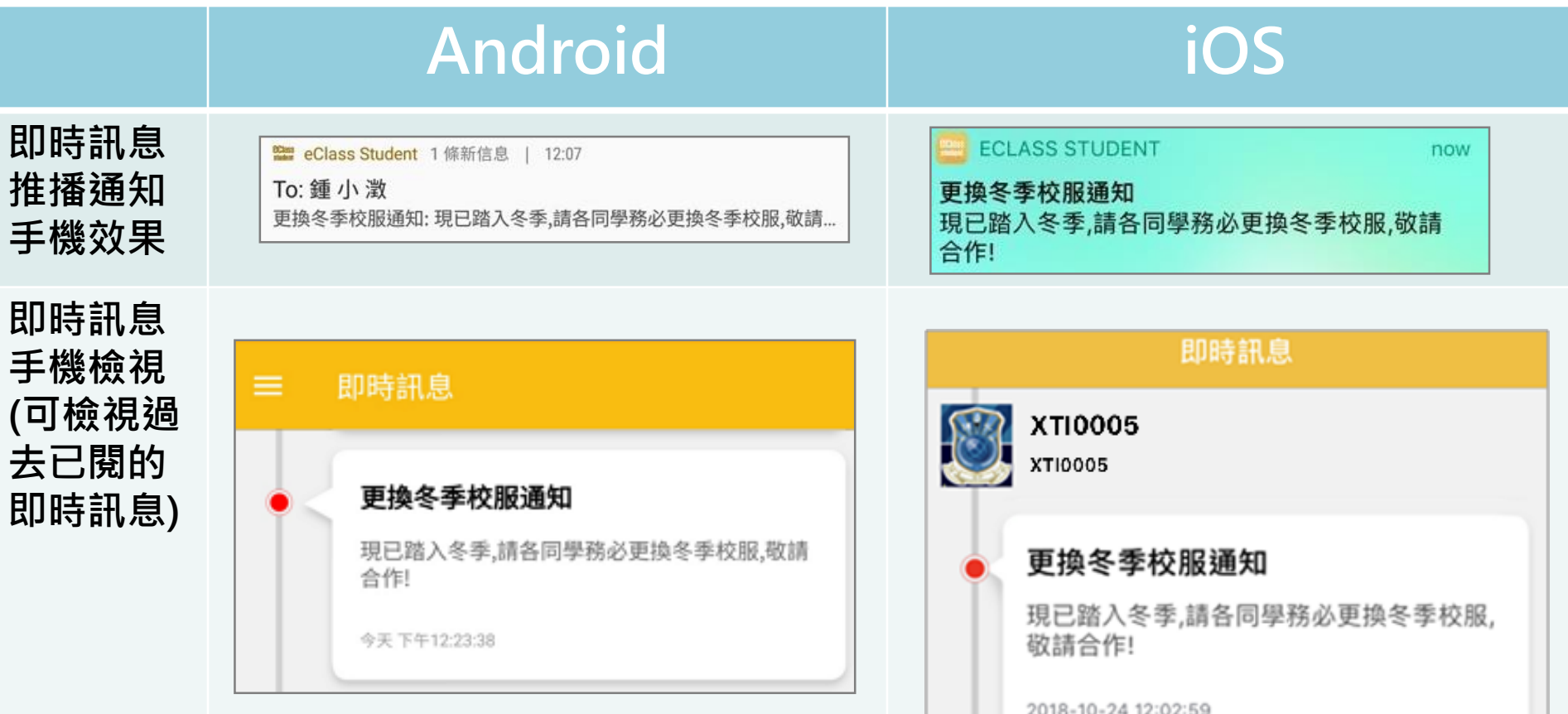

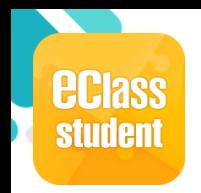

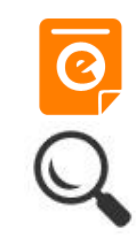

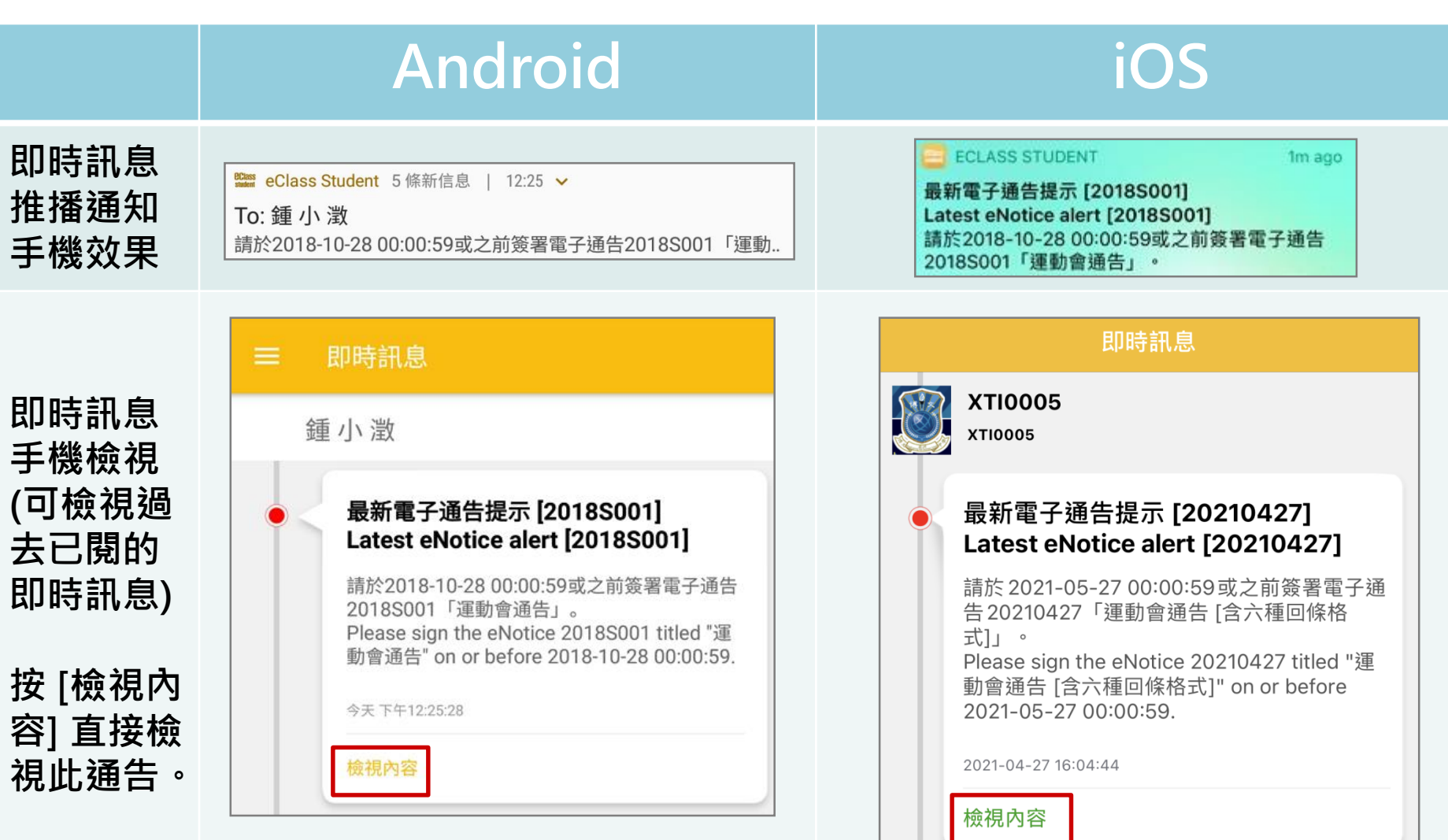

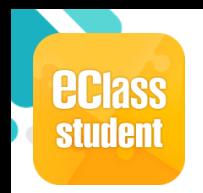

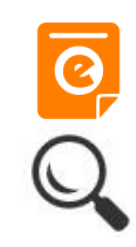

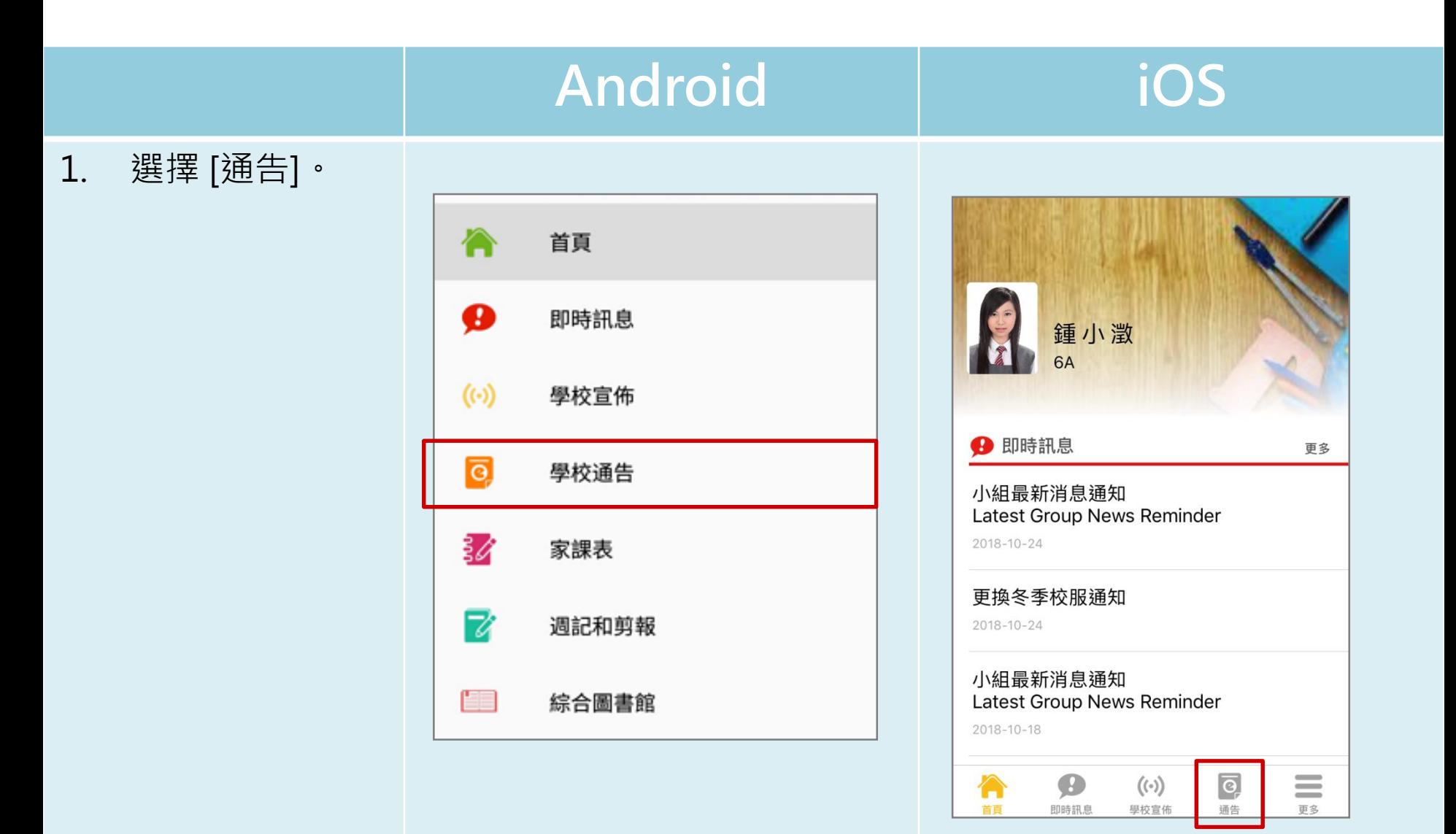

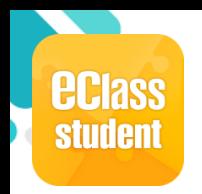

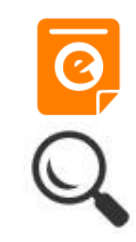

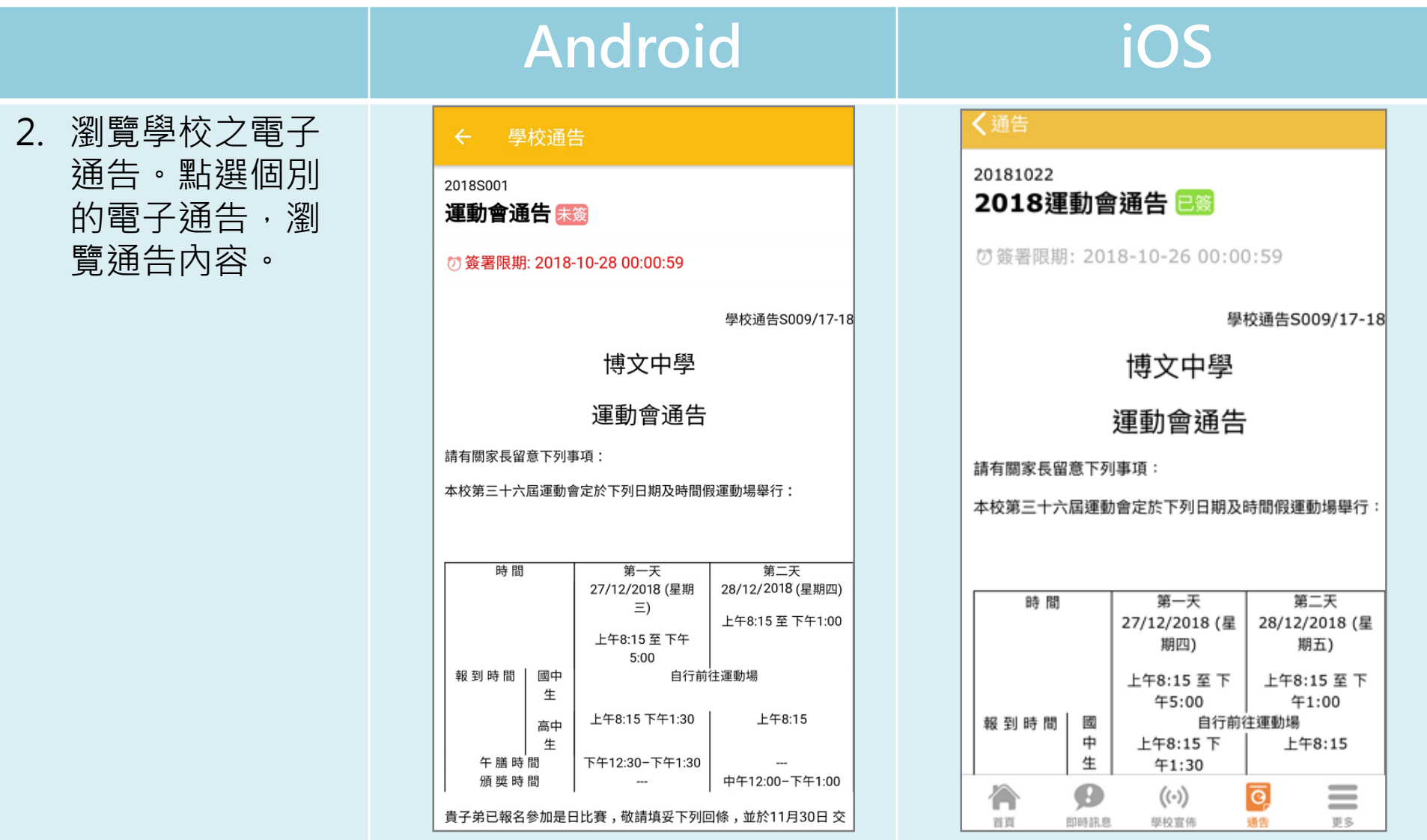

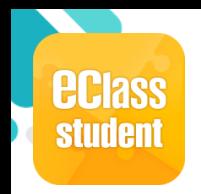

**即時訊息**

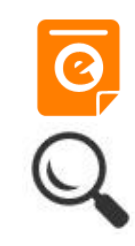

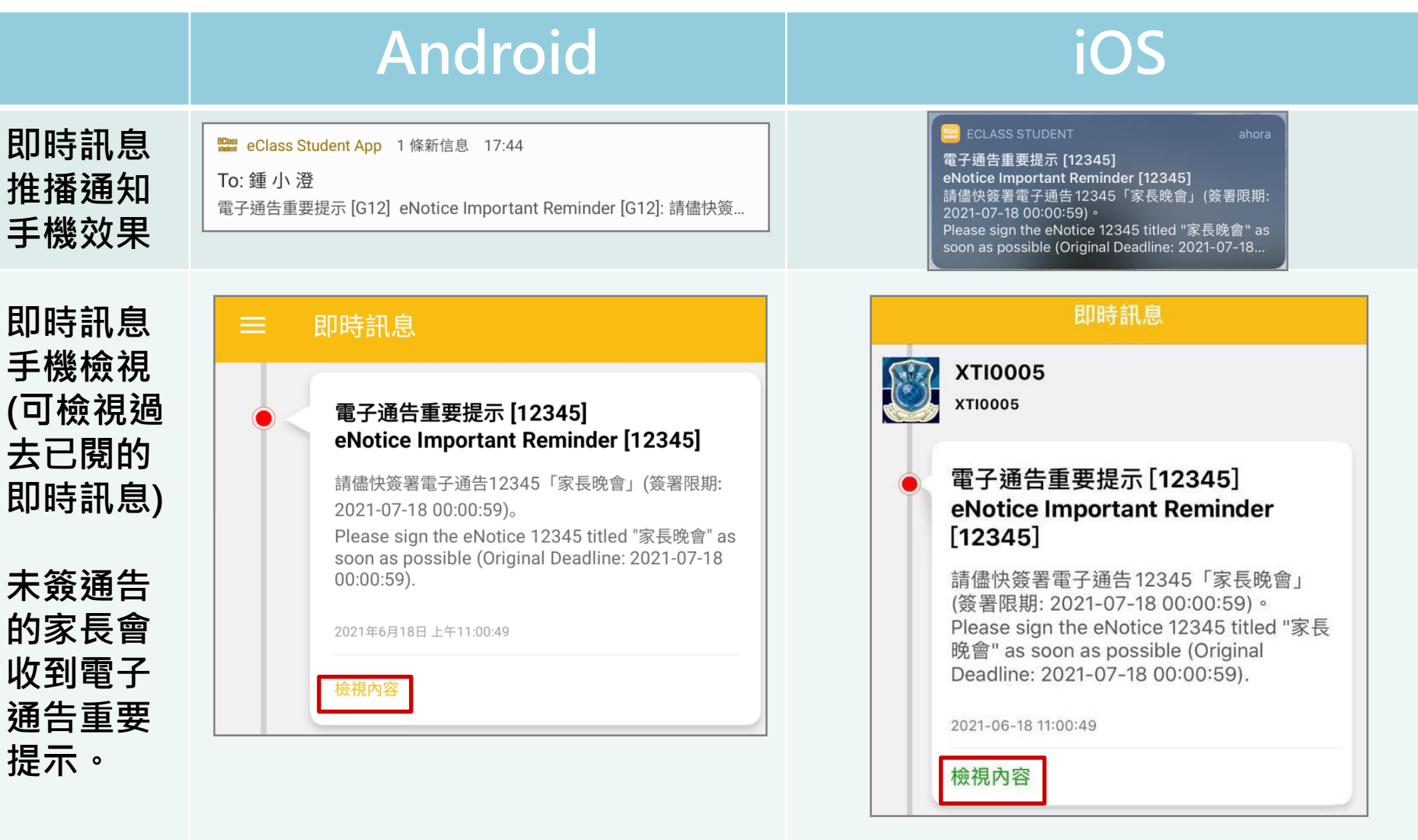

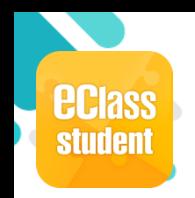

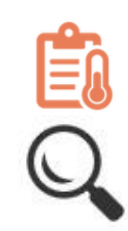

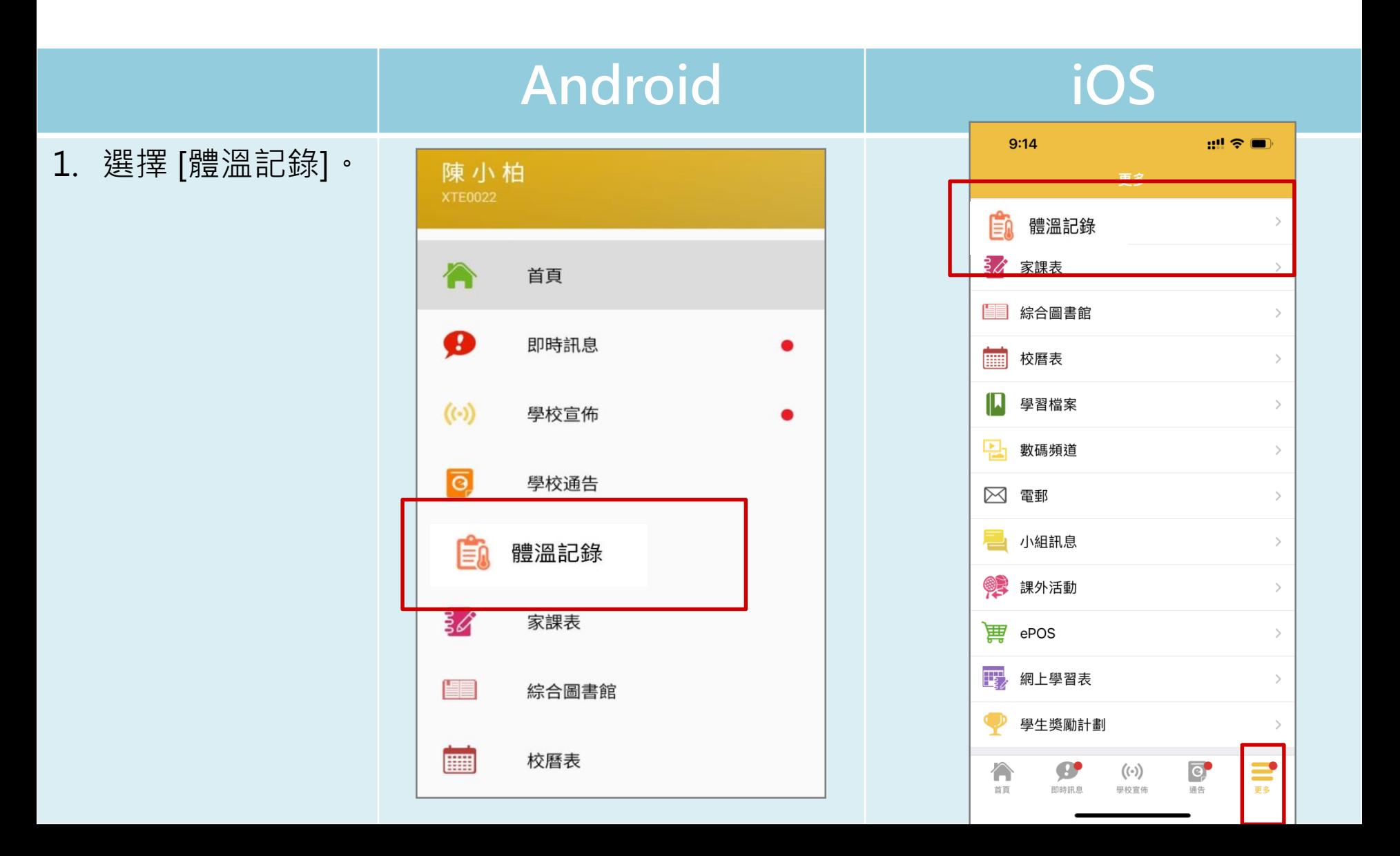

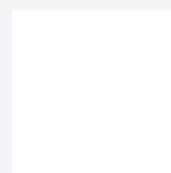

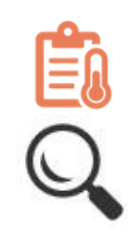

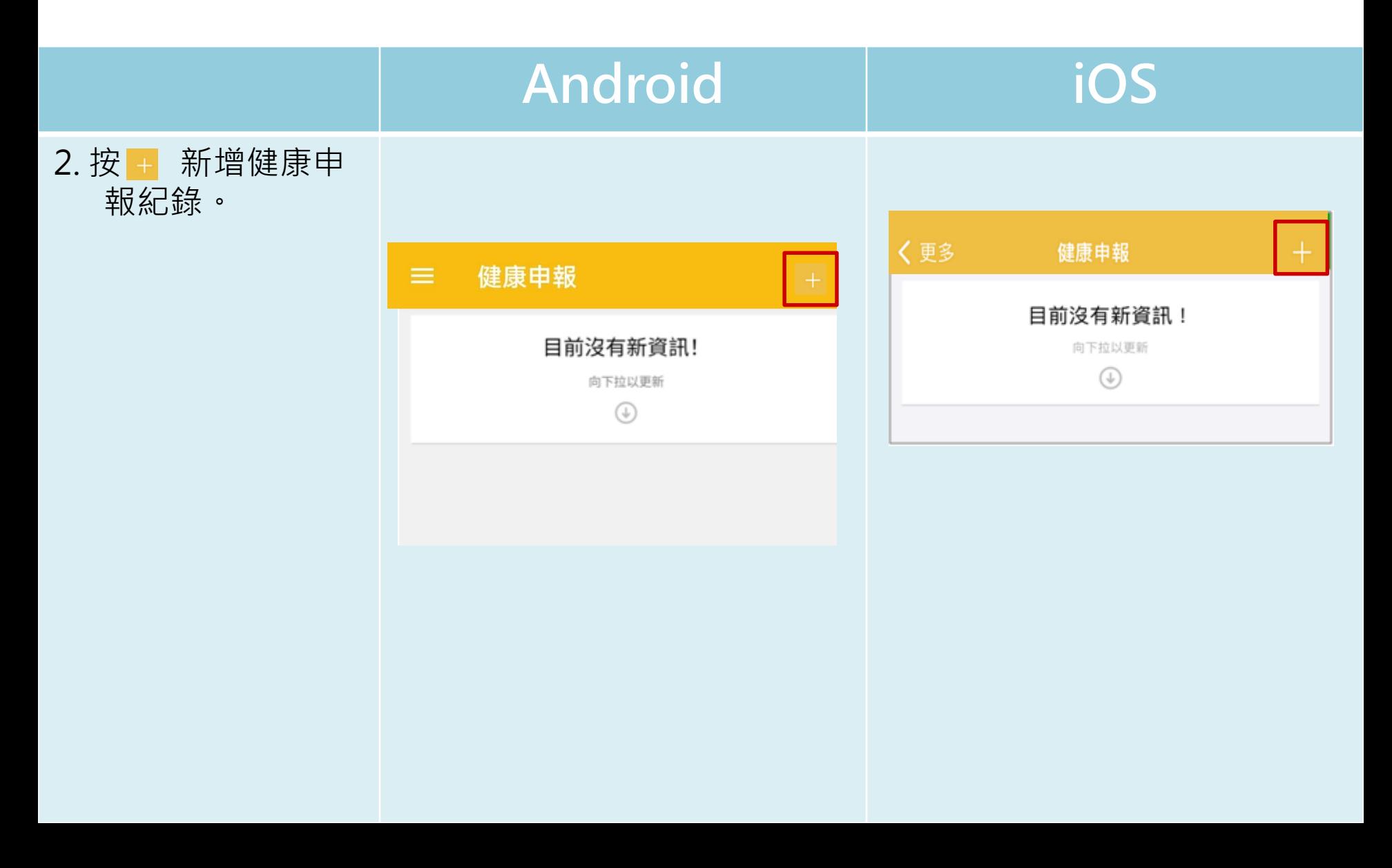

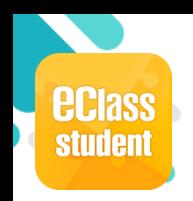

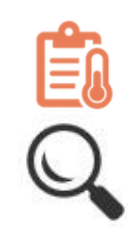

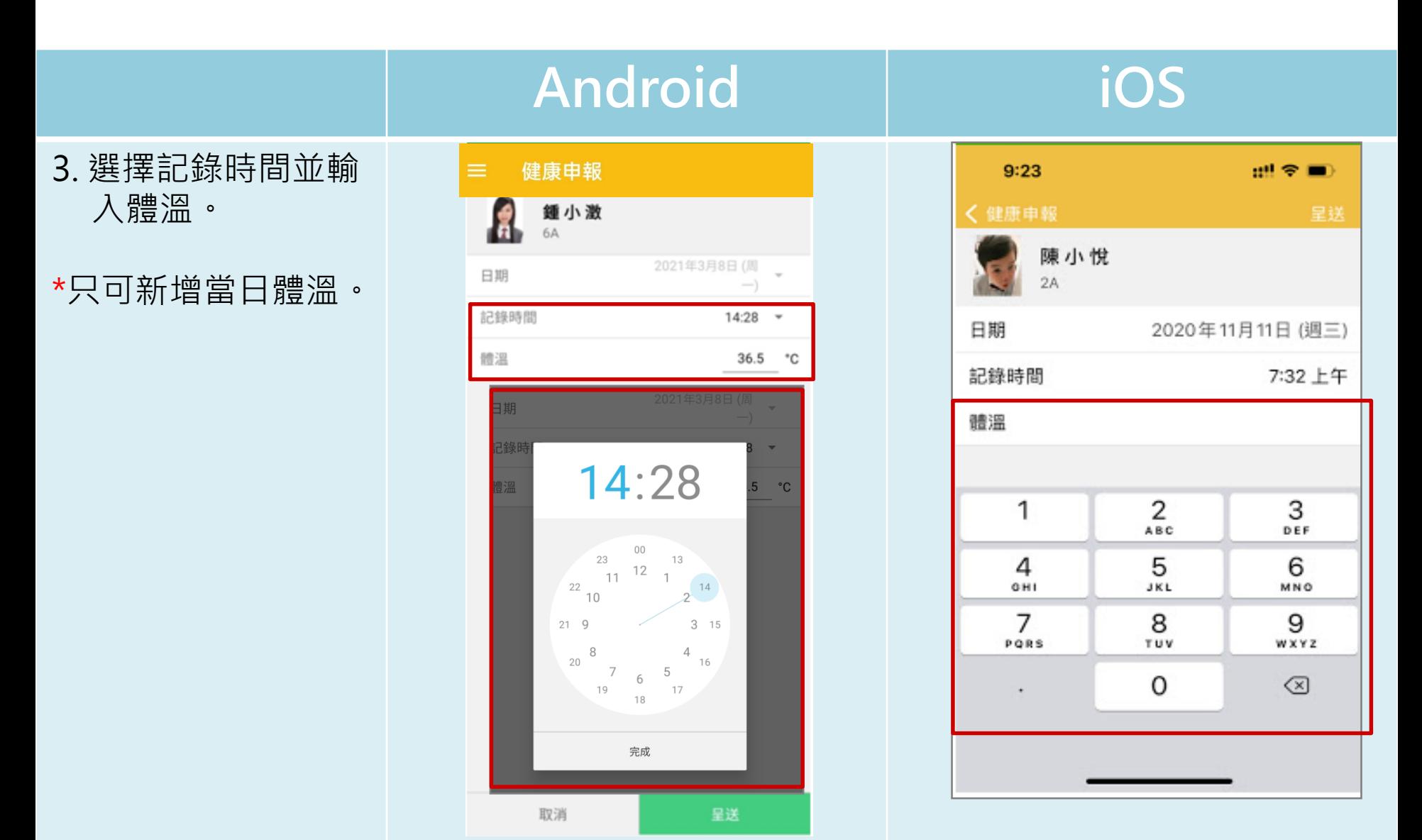

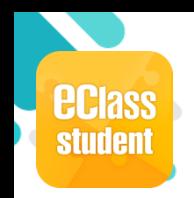

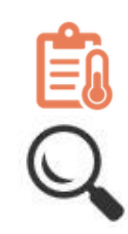

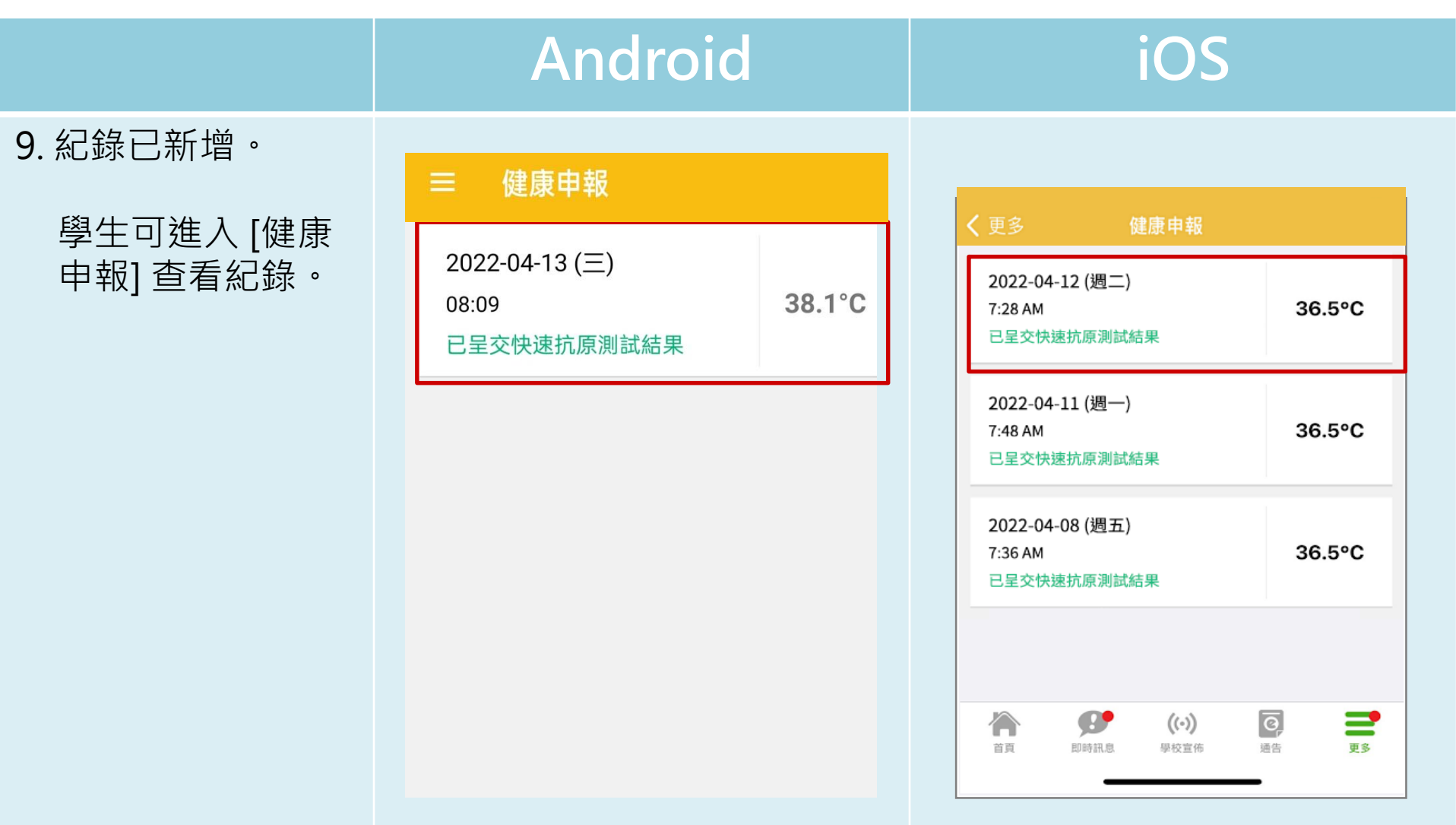

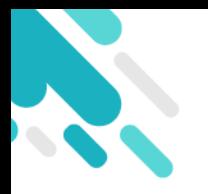

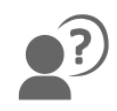

#### **如有問題,歡迎聯絡林鎮宇老師**

# **謝謝**